# **Table of Contents**

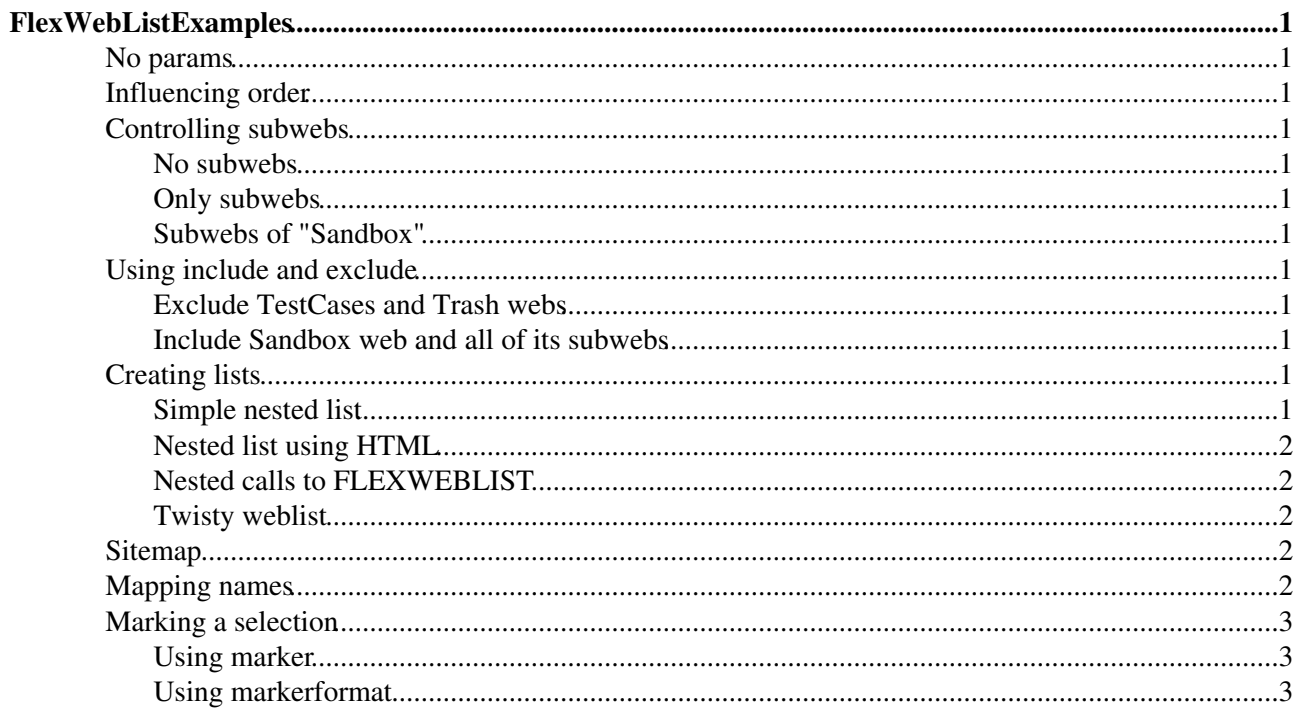

# <span id="page-1-0"></span>**[FlexWebListExamples](#page-1-0)**

These are some simple examples to show how to use the basic features of the [FlexWebListPlugin.](https://wiki.iac.ethz.ch/System/FlexWebListPlugin) Please create some subwebs in the Sandbox web for a better illustration of the examples below.

### <span id="page-1-1"></span>**No params**

%FLEXWEBLIST%

Public System

### <span id="page-1-2"></span>**Influencing order**

%FLEXWEBLIST{webs="%MAINWEB%,public,%SYSTEMWEB%"}%

Main Public System

### <span id="page-1-3"></span>**Controlling subwebs**

#### <span id="page-1-4"></span>**No subwebs**

%FLEXWEBLIST{subwebs="none"}%

Public System

#### <span id="page-1-5"></span>**Only subwebs**

%FLEXWEBLIST{subwebs="only"}%

#### <span id="page-1-6"></span>**Subwebs of "Sandbox"**

%FLEXWEBLIST{subwebs="Sandbox"}%

## <span id="page-1-7"></span>**Using include and exclude**

#### <span id="page-1-8"></span>**Exclude TestCases and Trash webs**

%FLEXWEBLIST{exclude="(TestCases|Trash).\*" subwebs="none"}%

Public System

#### <span id="page-1-9"></span>**Include Sandbox web and all of its subwebs**

%FLEXWEBLIST{include="Sandbox(/\w+)?"}%

## <span id="page-1-10"></span>**Creating lists**

#### <span id="page-1-11"></span>**Simple nested list**

%FLEXWEBLIST{format="\$indent \* [[\$web.%HOMETOPIC%][\$name]]\$n"}%

- [Public](https://wiki.iac.ethz.ch/Public/WebHome)
- [System](https://wiki.iac.ethz.ch/System/WebHome)

### <span id="page-2-0"></span>**Nested list using HTML**

```
%FLEXWEBLIST{
     header="<ul>" 
     format="<li>[[$web.%HOMETOPIC%][$name]]" 
     separator="</li>"
     footer="</li></ul>" 
 }%
• Public
```
• [System](https://wiki.iac.ethz.ch/System/WebHome)

### <span id="page-2-1"></span>**Nested calls to FLEXWEBLIST**

```
%FLEXWEBLIST{
   exclude="(TestCases|Trash).*" 
    subwebs="none"
    selection="Applications"
    format="$indent * [[$web.%HOMETOPIC%][$name]]$n"
   markerformat="$percntFLEXWEBLIST{
     include=\"^$web.*\"
     format=\"$dollarindent * [[$dollarweb.%HOMETOPIC%][$dollarname]]$dollarn\"
    }$percnt"
}%
```
- [Public](https://wiki.iac.ethz.ch/Public/WebHome)
- [System](https://wiki.iac.ethz.ch/System/WebHome)

### <span id="page-2-2"></span>**Twisty weblist**

needs the [Foswiki:Extensions/TwistyPlugin](http://foswiki.org/Extensions/TwistyPlugin)

```
%FLEXWEBLIST{
   header="<ul><li>" 
    format="
      $percntTWISTY{
      link=\"$name $percntIF{\"$nrsubwebs > 0\" then=\"($nrsubwebs)\"}$percnt\"
      }$percnt"
    separator="$percntENDTWISTY$percnt</li><li>"
    footer="</li></ul>" 
}%
```
• Public Public

• System System

## <span id="page-2-3"></span>**Sitemap**

[Main](https://wiki.iac.ethz.ch/Main/WebHome) Welcome to Wiki ... Users[?,](https://wiki.iac.ethz.ch/bin/edit/System/WikiUsers?topicparent=System.FlexWebListExamples) Groups[?](https://wiki.iac.ethz.ch/bin/edit/System/WikiGroups?topicparent=System.FlexWebListExamples) [Public](https://wiki.iac.ethz.ch/Public/WebHome) Public Web that is accessible worldwide [System](https://wiki.iac.ethz.ch/System/WebHome) [Welcome](https://wiki.iac.ethz.ch/System/WelcomeGuest), [Registration,](https://wiki.iac.ethz.ch/System/UserRegistration) and other [StartingPoints](https://wiki.iac.ethz.ch/System/StartingPoints); Foswiki history & Wiki style; All the docs...

## <span id="page-2-4"></span>**Mapping names**

```
%FLEXWEBLIST{
    map="TestCases=Tests,%SYSTEMWEB%=Documentation,%USERSWEB%=Users"
```

```
 format="$indent * [[$web.%HOMETOPIC%][$name]]$n"
}%
```
• [Public](https://wiki.iac.ethz.ch/Public/WebHome) • [Documentation](https://wiki.iac.ethz.ch/System/WebHome)

## <span id="page-3-0"></span>**Marking a selection**

#### <span id="page-3-1"></span>**Using marker**

```
%FLEXWEBLIST{
    exclude="(TestCases|Trash).*"
   format="$indent * <span class=\"$marker\"> $web </span>$n"
   marker="foswikiAlert"
    selection="%BASEWEB%"
}%
```
#### • Public

• System

### <span id="page-3-2"></span>**Using markerformat**

```
%FLEXWEBLIST{
     exclude="(TestCases|Trash).*"
     format="$indent * [[$web.%HOMETOPIC%][$name]]$n"
     markerformat="$indent * 
       [[$web.%HOMETOPIC%][<span class=\"foswikiAlert\">$name</span>]]$n"
     selection="%BASEWEB%"
 }%
• Public
```
• [System](https://wiki.iac.ethz.ch/System/WebHome)

[Edit](https://wiki.iac.ethz.ch/bin/edit/System/FlexWebListExamples?t=1714991281;nowysiwyg=1) | [Attach](https://wiki.iac.ethz.ch/bin/attach/System/FlexWebListExamples) | Print version | [History](https://wiki.iac.ethz.ch/bin/rdiff/System/FlexWebListExamples?type=history): %REVISIONS% | [Backlinks](https://wiki.iac.ethz.ch/bin/oops/System/FlexWebListExamples?template=backlinksweb) | Raw View | [More topic actions](https://wiki.iac.ethz.ch/bin/oops/System/FlexWebListExamples?template=oopsmore¶m1=%MAXREV%¶m2=%CURRREV%) Topic revision: r2 - 29 May 2009 - 11:24:07 - [ProjectContributor](https://wiki.iac.ethz.ch/Main/ProjectContributor)

- $\bullet$  [System](https://wiki.iac.ethz.ch/System/WebHome)
- [Log In](https://wiki.iac.ethz.ch/bin/logon/System/FlexWebListExamples)
- **Toolbox**
- $\bullet$  [Users](https://wiki.iac.ethz.ch/Main/WikiUsers)
- [Groups](https://wiki.iac.ethz.ch/Main/WikiGroups)
- $\bullet$  [Index](https://wiki.iac.ethz.ch/System/WebTopicList)
- $\bullet$  **[Search](https://wiki.iac.ethz.ch/System/WebSearch)**
- $\bullet$   $\overline{\bullet}$  [Changes](https://wiki.iac.ethz.ch/System/WebChanges)
- $\bullet$  Motifications
- **D** [RSS Feed](https://wiki.iac.ethz.ch/System/WebRss)
- $\bullet \ \overline{\mathbb{R}}$  [Statistics](https://wiki.iac.ethz.ch/System/WebStatistics)
- $\bullet$  [Preferences](https://wiki.iac.ethz.ch/System/WebPreferences)
- **User Reference**
- [BeginnersStartHere](https://wiki.iac.ethz.ch/System/BeginnersStartHere)
- [TextFormattingRules](https://wiki.iac.ethz.ch/System/TextFormattingRules)
- [Macros](https://wiki.iac.ethz.ch/System/Macros)
- [FormattedSearch](https://wiki.iac.ethz.ch/System/FormattedSearch)
- [QuerySearch](https://wiki.iac.ethz.ch/System/QuerySearch)
- [DocumentGraphics](https://wiki.iac.ethz.ch/System/DocumentGraphics)
- [SkinBrowser](https://wiki.iac.ethz.ch/System/SkinBrowser)
- [InstalledPlugins](https://wiki.iac.ethz.ch/System/InstalledPlugins)

#### • **Admin Maintenance**

- [Reference Manual](https://wiki.iac.ethz.ch/System/ReferenceManual)
- [AdminToolsCategory](https://wiki.iac.ethz.ch/System/AdminToolsCategory)
- [InterWikis](https://wiki.iac.ethz.ch/System/InterWikis)
- [ManagingWebs](https://wiki.iac.ethz.ch/System/ManagingWebs)
- [SiteTools](https://wiki.iac.ethz.ch/System/SiteTools)
- [DefaultPreferences](https://wiki.iac.ethz.ch/System/DefaultPreferences)
- [WebPreferences](https://wiki.iac.ethz.ch/System/WebPreferences)

#### • **Categories**

- [Admin Documentation](https://wiki.iac.ethz.ch/System/AdminDocumentationCategory)
- [Admin Tools](https://wiki.iac.ethz.ch/System/AdminToolsCategory)
- [Developer Doc](https://wiki.iac.ethz.ch/System/DeveloperDocumentationCategory)
- [User Documentation](https://wiki.iac.ethz.ch/System/UserDocumentationCategory)
- [User Tools](https://wiki.iac.ethz.ch/System/UserToolsCategory)

#### • **Webs**

- $\bullet$  [Public](https://wiki.iac.ethz.ch/Public/WebHome)
- [System](https://wiki.iac.ethz.ch/System/WebHome)

• •

**EV FOSWIKI** Copyright © by the contributing authors. All material on this site is the property of the contributing authors.

Ideas, requests, problems regarding Wiki? [Send feedback](mailto:urs.beyerle@env.ethz.ch?subject=Wiki %20Feedback%20on%20System.FlexWebListExamples)